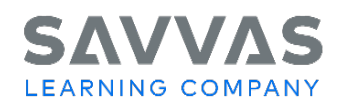

## **Digital Path—Explore Auténtico™ on Savvas Realize™**

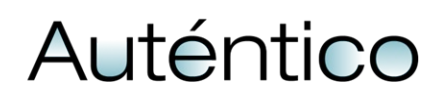

Not sure how to access the digital resources for Auténtico? Follow the path to learn how!

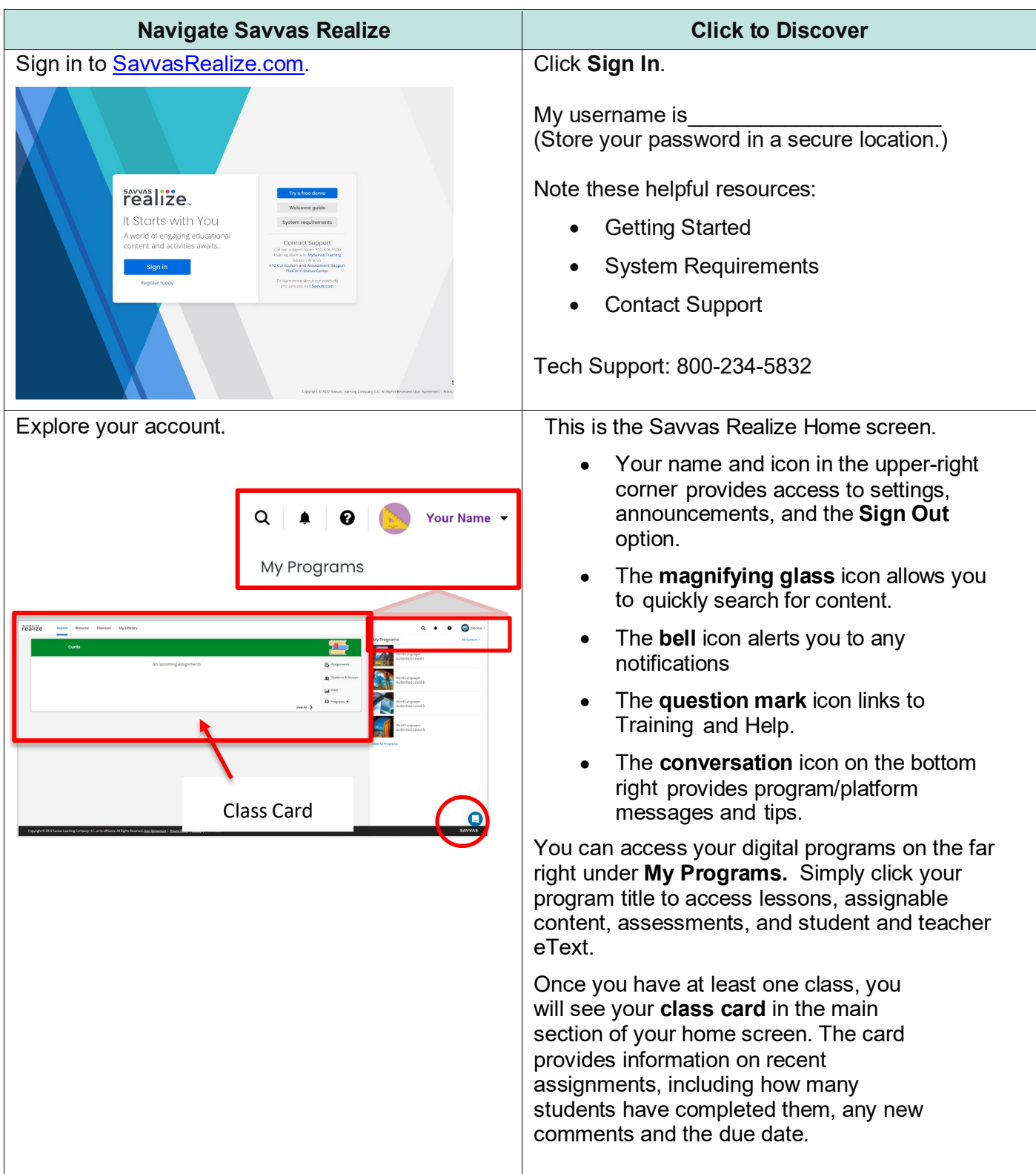

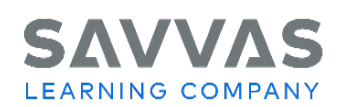

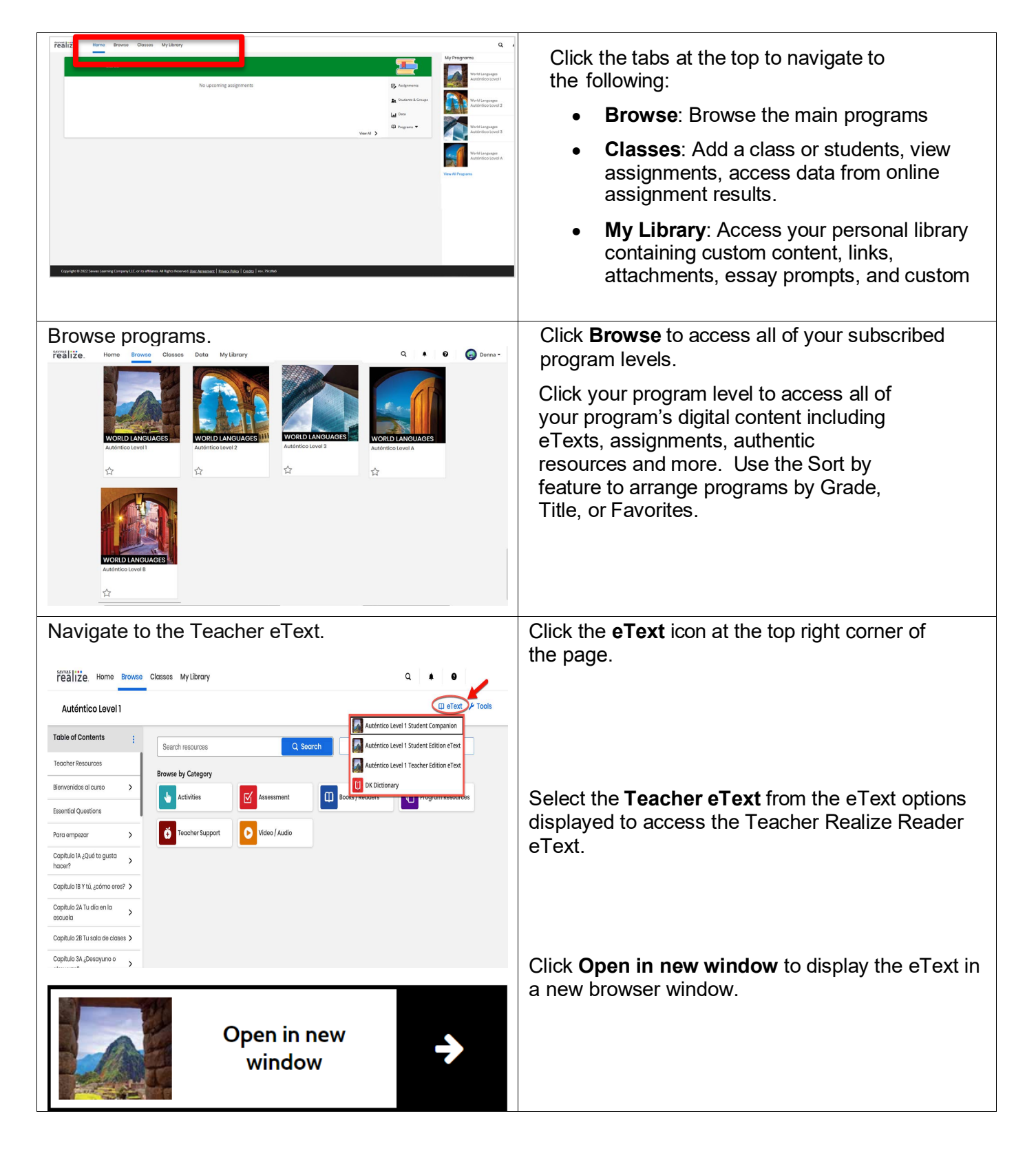

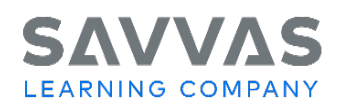

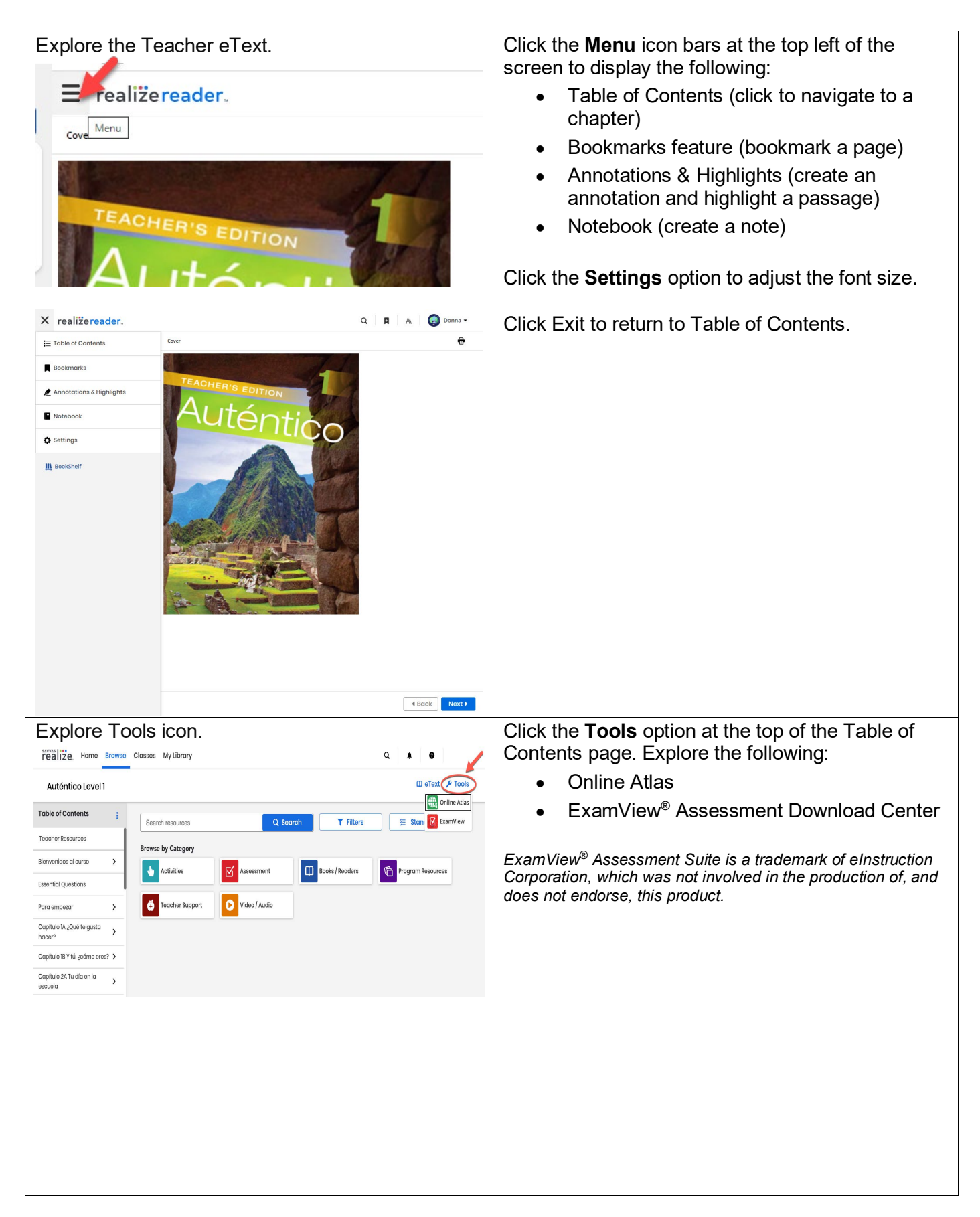

Copyright © 2024 Savvas Learning Company LLC All Rights Reserved. **Savvas™** and **Savvas Learning Company™** are the exclusive trademarks of Savvas Learning Company LLC in the US and in other countries.

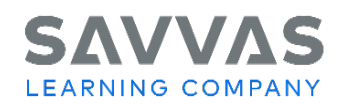

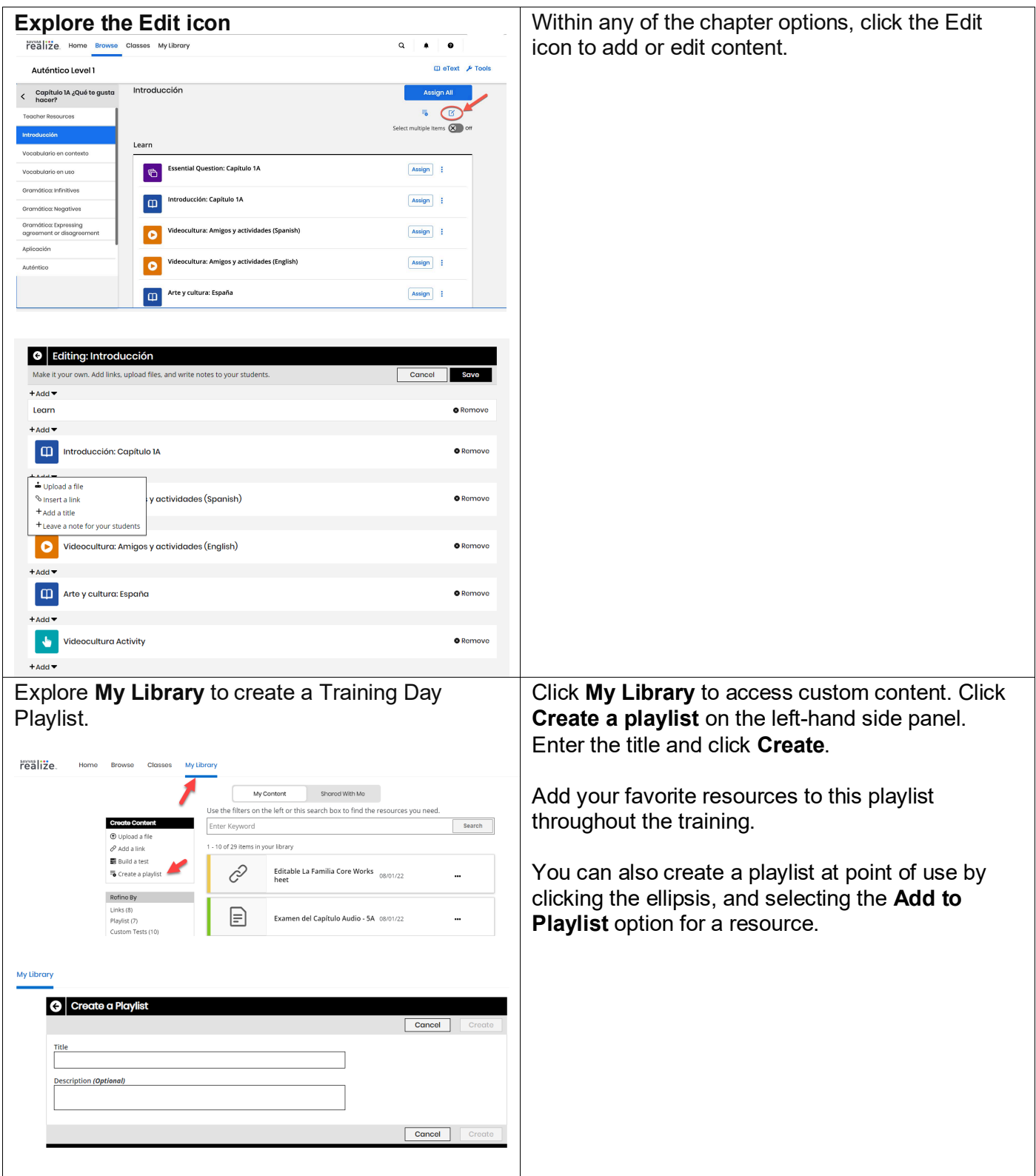

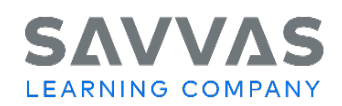

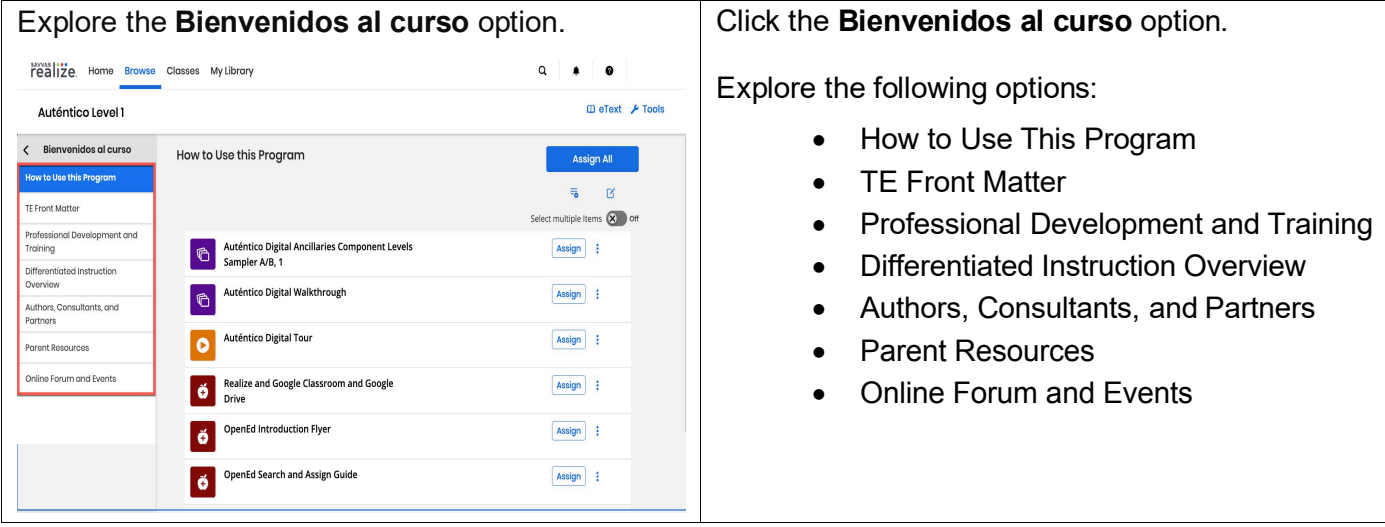

**Please note**: To explore other features on Savvas Realize, visit the other Digital Paths and the *[Auténtico Online Resources Guide](https://mysavvastraining.com/products/autentico/tutorials/detail/autntico-online-resources-guide-2)* on **My Savvas Training**. Click the **question mark icon** in the upper-right corner of Savvas Realize for additional training and help.